## SeniorNet Kumeu

## **Our first meeting of 2021 will be held at the St Chad's Church hall on WEWSLETTER**

Ī

**H** *opposition Join with SeniorNet activities for learning and companionship* 

**As mentioned in our last Newsletter, the July meeting will be our "Mid-Winter Celebration" which is, of course, a Social Event.**

**To ensure that you don't miss anything, please note:**

• **Doors will be open at 09:45 and the meeting will start at 10:00am. Tea /coffee and a full buffet will be served at about 10:30am**

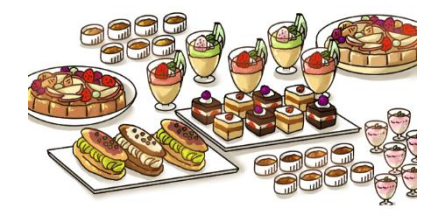

- **Please have your \$2 entry fee ready (preferably in coin)**
- **Please allow the committee member on the door to find your badge for you. (It gets confusing with several people trying to rummage through the badges to find their own!)**

**There is more information later in this newsletter.**

#### **News Update "Drop In" Days**

**These will normally take place on the third Wednesday of each month.** 

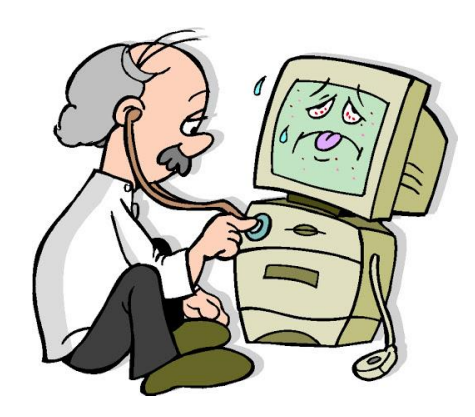

**Please continue to contact Nigel or Brian at any time up to 5 pm on the day before Drop-in Day, by e-mail, phone or text and let either of them know if you intend to be there.**

**If there have been no contacts by 5 pm on the day before the Tutors will not attend the church on Drop-in Day.** 

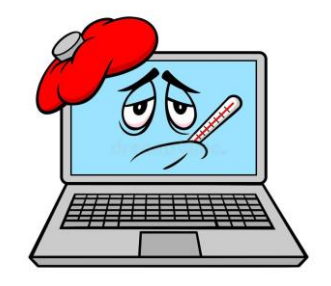

## **Training**

**We will be providing short "preview" presentations of the July Training sessions at our next meeting and the clipboards will be passed round for you to sign up for the trainings you would like to attend. (Remember they are all FREE this year!)**

**The "Training & Events Timetable" shown later in this issue gives full details of all of July's planned activities including the date and times of "Drop in" day**

## "REMINDER

*Our members voluntarily give help and advice to other members on matters relating to computers, associated equipment and software.*

*This help or advice is taken at the recipient's risk and imposes no responsibility or liability of any kind either on those providing such help or advice, or on SeniorNet Kumeu.* 

**Issue 48** Newsletter June 2021

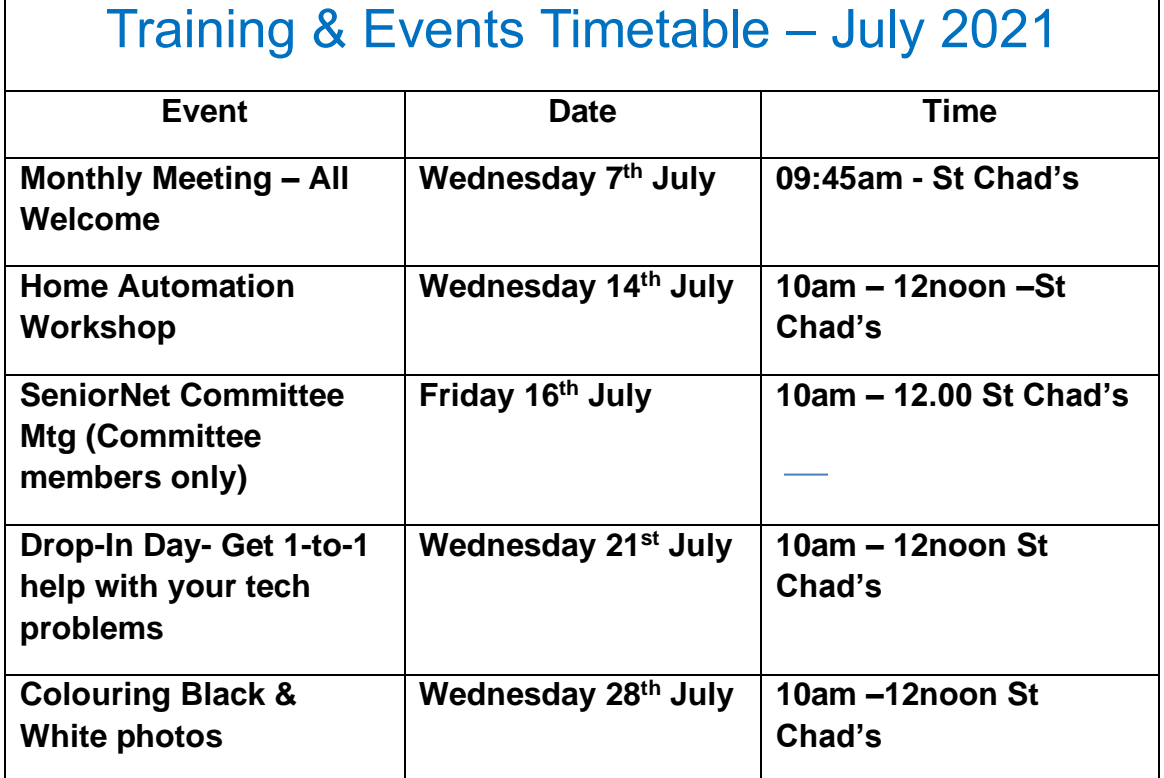

**This "Training & Events Timetable" will be updated throughout the month as training courses or other events are established. A copy will be sent to all members after every update to give you the opportunity to join your preferred classes.**

**A "Clipboard" will be passed round at the monthly meeting giving you the opportunity to sign up for any of the planned courses/ workshops.**

**If you are unable to attend the meeting but would like to attend any of these training sessions please contact Nigel Dempster at [nigeldem@outlook.com](mailto:nigeldem@outlook.com) or Brian Lacey at [brian@lacey.nz](mailto:brian@lacey.nz) Mobile: 0221831811**

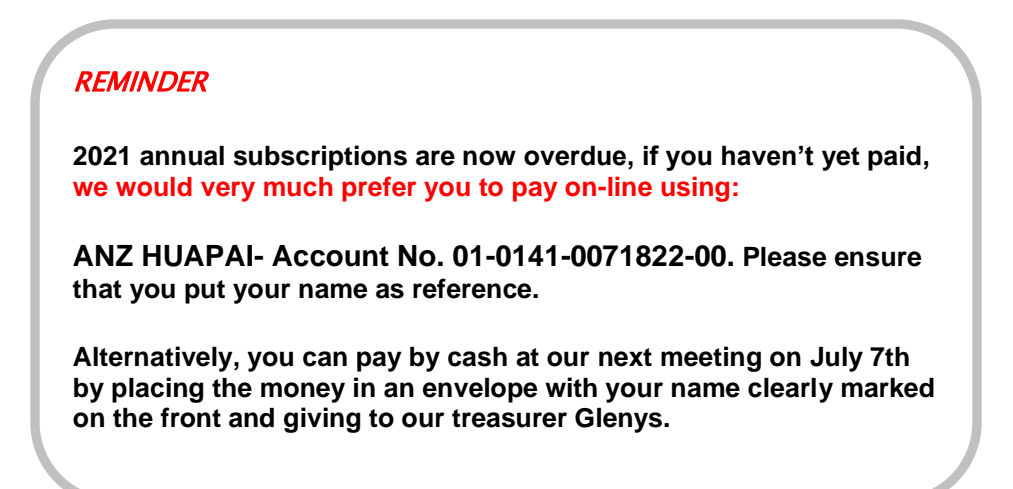

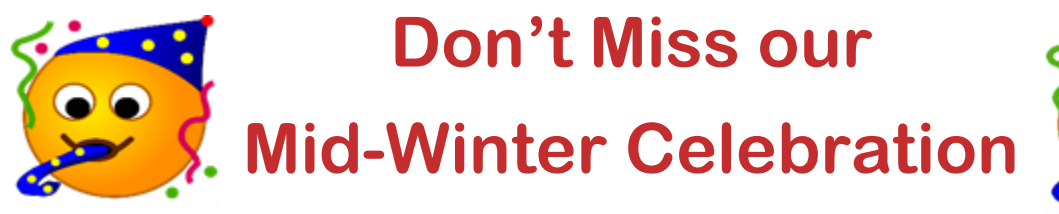

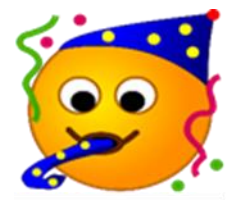

# **WEDNESDAY 7TH JULY**

# **ST CHAD'S CHURCH HALL**

# **AND ENJOY**

# **The fascinating "NIGEL'S NEWS"**

## **Get a taster of July's training opportunities**

**Enjoy the MAGNIFICENT BUFFET (chat & make new friends)**

**TABLE QUIZZES (PRIZES FOR TOP TEAMS!!)**

**BINGO (PRIZES FOR THE WINNERS!)**

**Walk away with great RAFFLE PRIZES!**

#### **PLEASE NOTE:**

**Doors open at 09:45 Meeting starts at 10am Teas /Coffee and Buffet will be available at about 10:30 (Not upon arrival!)**

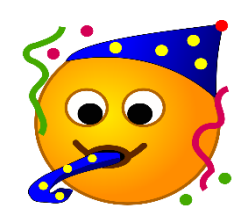

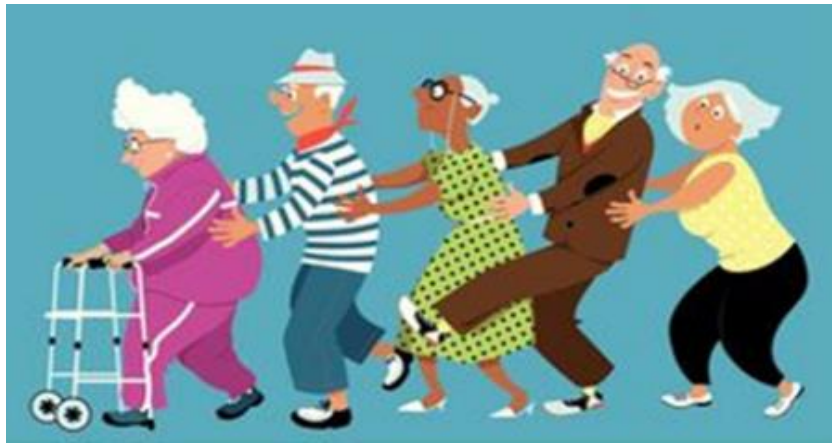

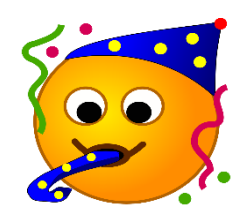

#### **Computer Jargon Explained**

"*You have to clear your cache, defrag your hard drive and start storing your data in the cloud."*

**If you're up to speed with your computer jargon, that might be helpful advice. If not, you might worry about the speaker's sanity.**

**A complete list of computer jargon could fill a dictionary, but most of us only need the basics to get by. Here are some of the most common terms you're likely to hear or come across online - all explained in clear and simple English.**

**CPU: Central processing unit; the part of a computer that oversees all operations and calculations.**

**Cloud: In the simplest terms, cloud computing means storing and accessing your data and programs over the internet instead of your computer's hard drive. Cloud services include your email or social media sites. Free and paid providers (i.e. Google, Microsoft, Drop Box) allow you to work or store data 'in the cloud' instead of on your personal computer.**

**Cookies: Cookies are small amounts of text websites often store in your internet browser to identify you when you return to their sites. This allows your computer to load the website much faster. They are useful and harmless**

**Defrag: Defrag is short for 'defragment'. Over time, information on your computer hard disk drive becomes 'fragmented' or moved, which slows your computer down. When you use the defrag tool in your computer, it moves them back into more easily accessed clusters. You don't need to "Defrag" if you have a modern "Solid State Drive (SSD)**

**Megabyte/Terabyte/Gigabyte: The word megabyte, along with its cousins' gigabyte and terabyte, refer to the amount of space your computer, mobile phone or hard drive has to store data – otherwise known as its memory. A megabyte is 1,000,000 bytes; a gigabyte is 1000 megabytes (or 'megs'); and a terabyte is 1000 gigabytes (or 'gigs'). In other words, lots of storage space.**

**RAM: When you purchase a computer, your sales assistant is bound to tell you how much 'RAM' (pronounced ram, like the sheep) the computer has. RAM stands for Random Access Memory. It's important because when you use your computer, RAM gives you quick access to 'random' information. The more RAM a computer has, the faster it will run.**

**Hot spot or Hotspot: A hot spot or hotspot is a physical location – like a café – that offers a Wi-Fi connection to visitors. To keep outsiders from intruding on the connection, you usually need to obtain a password to conn**

**Seniornet Kumeu.**

**Message outside a Church in France** (Acknowledgements Seniornet Ashburton)

**When you enter this church, it may be possible that you will hear "The Call of God."**

**However, it is unlikely that God will call you on your mobile. Thank you for turning it off.**

**----------------------------------------------------------------------------------------------------**

**If you want to talk to God, please enter, and chose a quiet place and talk to him.**

**If you would like to see him, send Him a text while driving.**

**APP of the Month: "Google Translate"**

**You can get this amazing App from the Google Play store (On your Android Phone)** 

**You can also get for your iPhone from the Apple App store**

**It can do all of the following**

• **Text translation: Translate between 108 languages by typing**

**• Tap to Translate: Copy text in any app and tap the Google Translate icon to translate (all languages)**

**• Offline: Translate with no internet connection (59 languages)**

**• Instant camera translation: Translate text in images instantly by just pointing your camera (94 languages)**

- **Photos: Take or import photos for higher quality translations (90 languages)**
- **Conversations: Translate bilingual conversations on the fly (70 languages)**
- **Handwriting: Draw text characters instead of typing (96 languages)**
- **Phrasebook: Star and save translated words and phrases for future reference (all languages)**
- **Cross-device syncing: Login to sync phrasebook between app and desktop**

**• Transcribe: Continuously translate someone speaking a different language in near realtime (8 languages)**

**The Google Translate App may ask for permission to access a number of features in your phone:**

**Agree to them all as they are all needed to make the app effective.** 

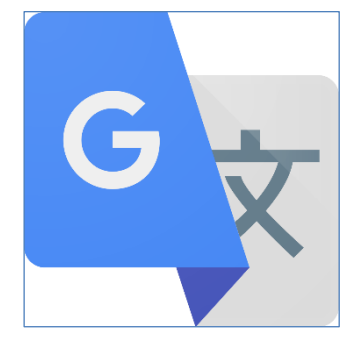

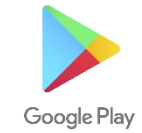

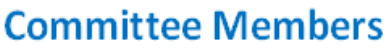

**CCCCCCCOVID-19**

 $\frac{1}{2}$ 

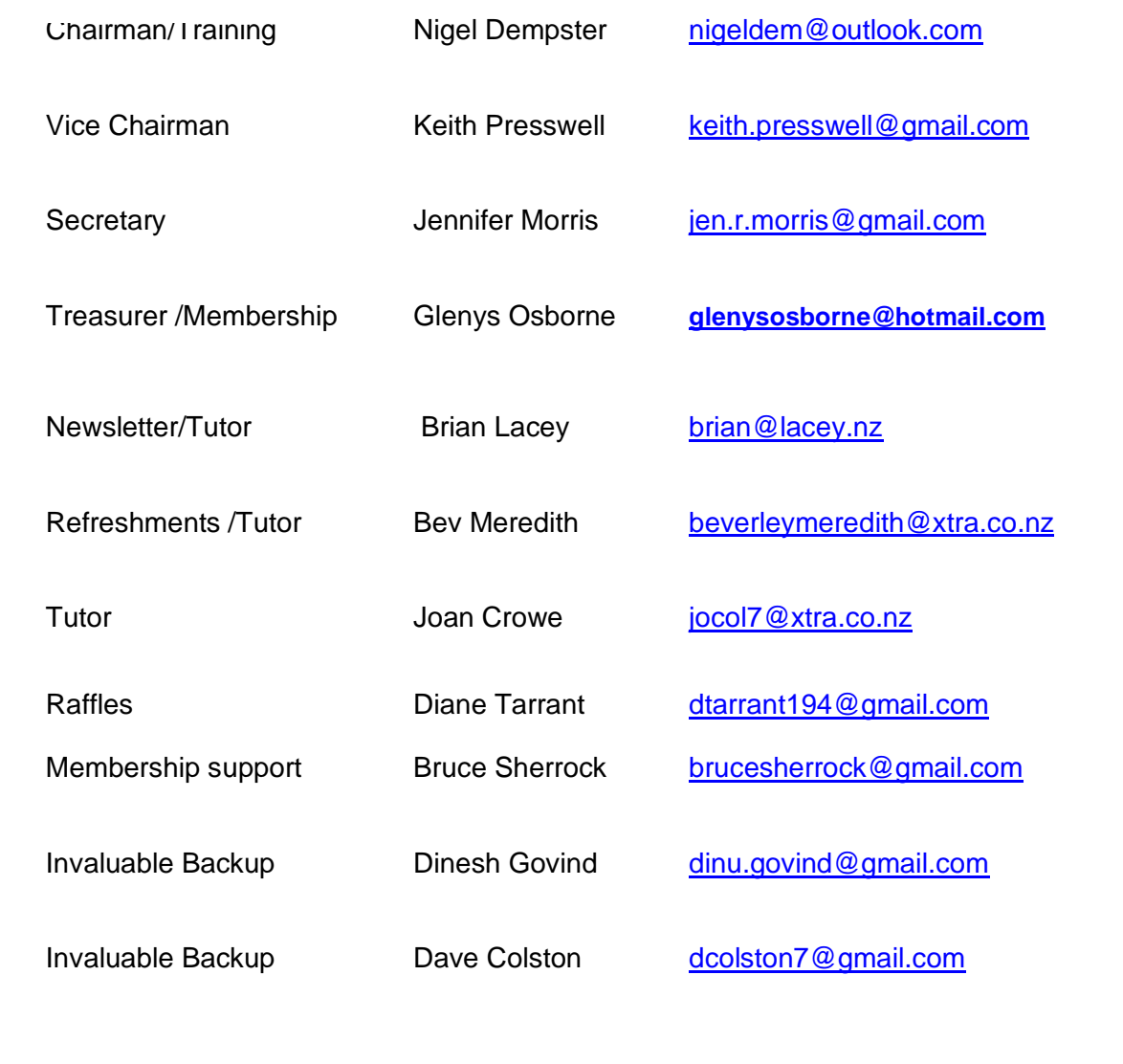

## *Finally we would like to say a big thank you to our sponsors*

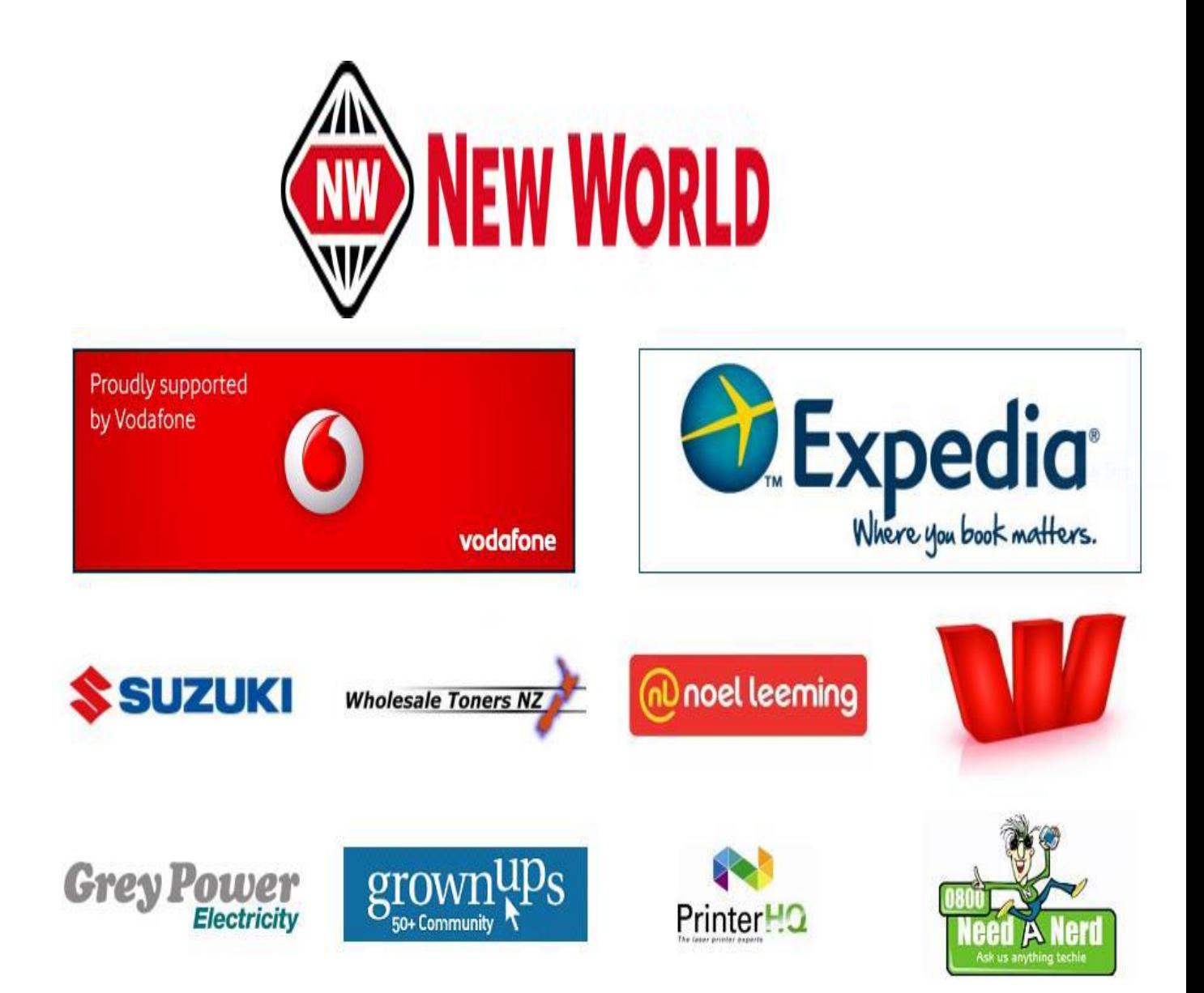